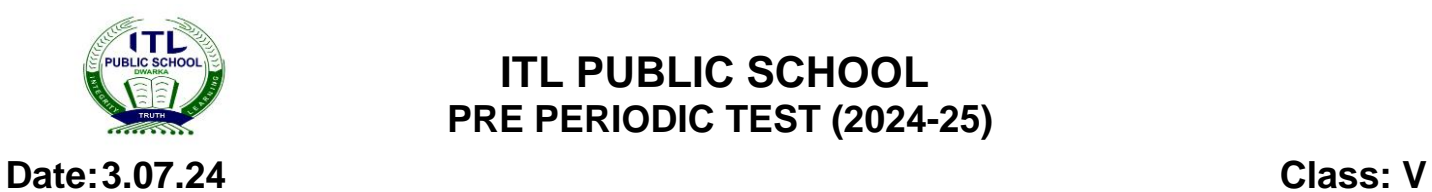

## **ITL PUBLIC SCHOOL PRE PERIODIC TEST (2024-25)**

## **COMPUTER APPLICATION**

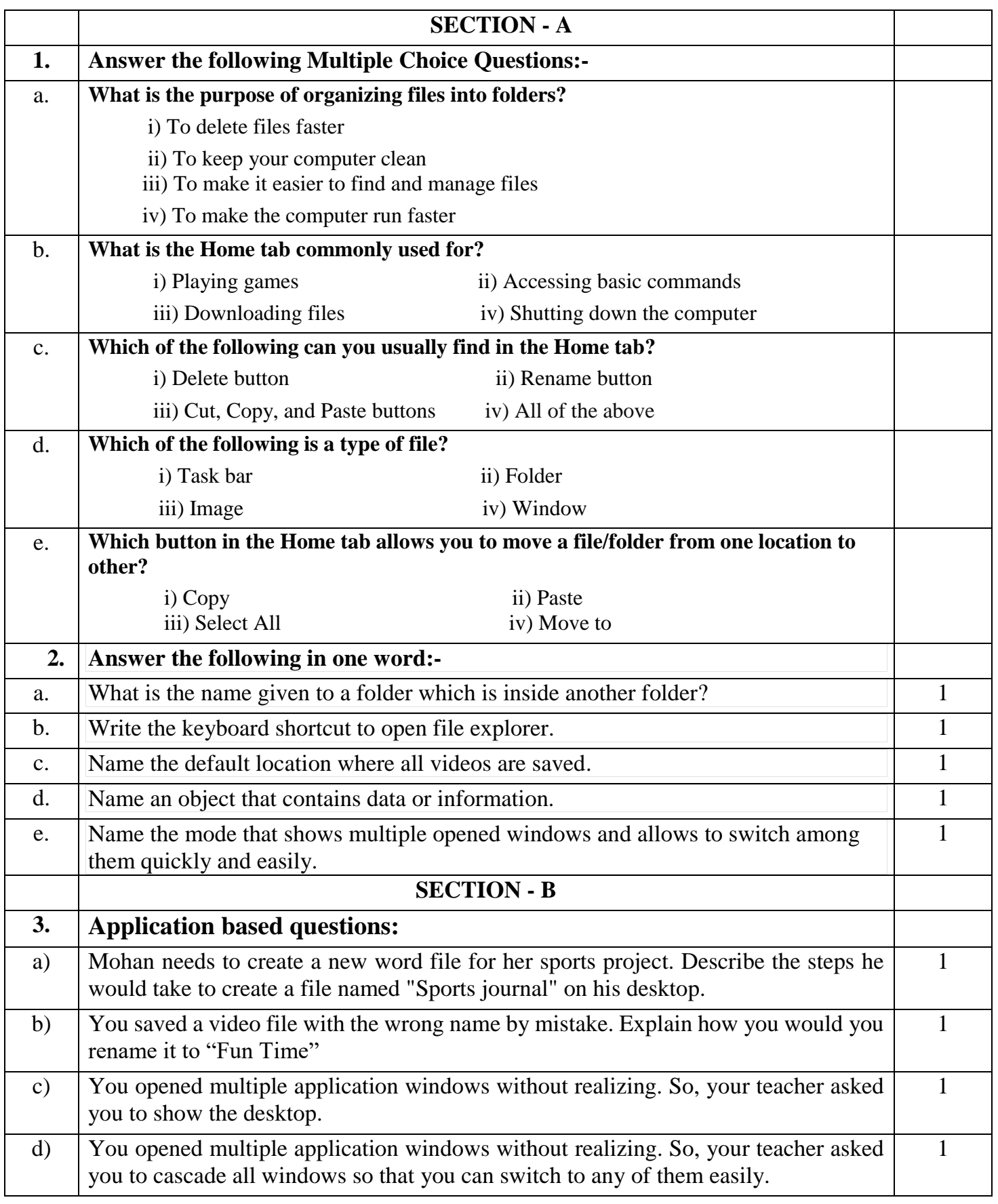

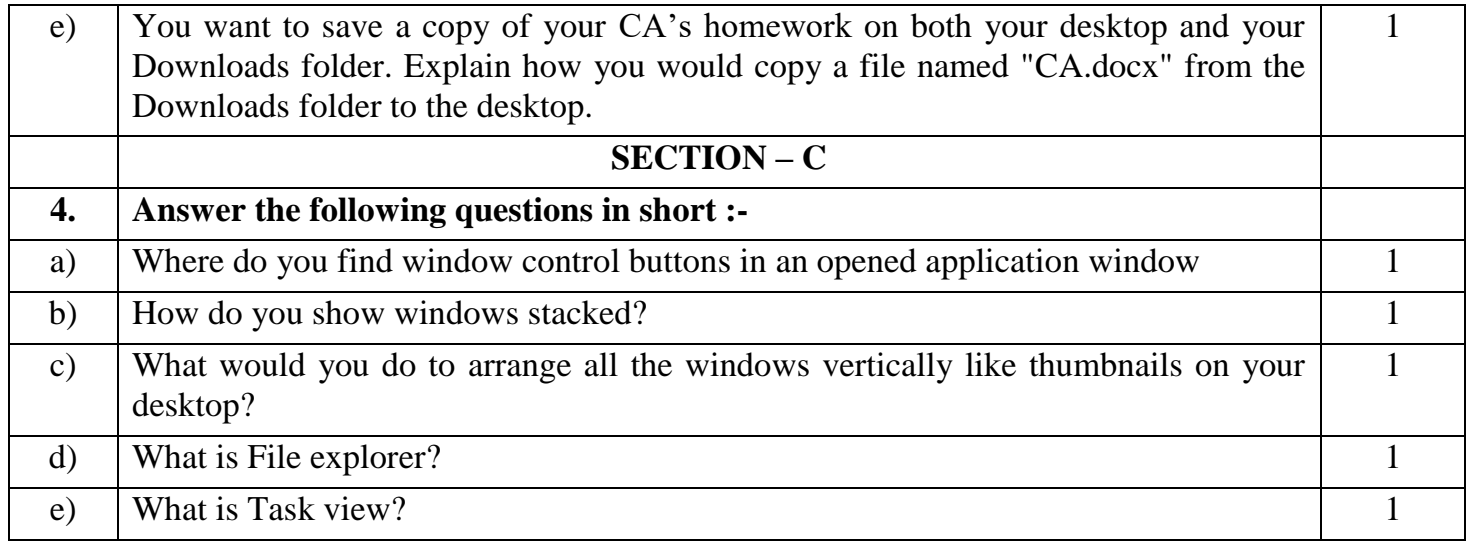

V PRE PT-1 3 of 3